# Ex-Post Reviews - Report

Last Modified on 13/02/2024 3:35 pm GMT

This article is a continuation of Ex-Post Reviews - Client [Check-In](http://kb.synaptic.co.uk/help/ex-post-reviews-client-check-in)

In the **Report** area, you will find the proposal details on the left side of the screen.

The body of the report can be viewed on the right side of the screen:

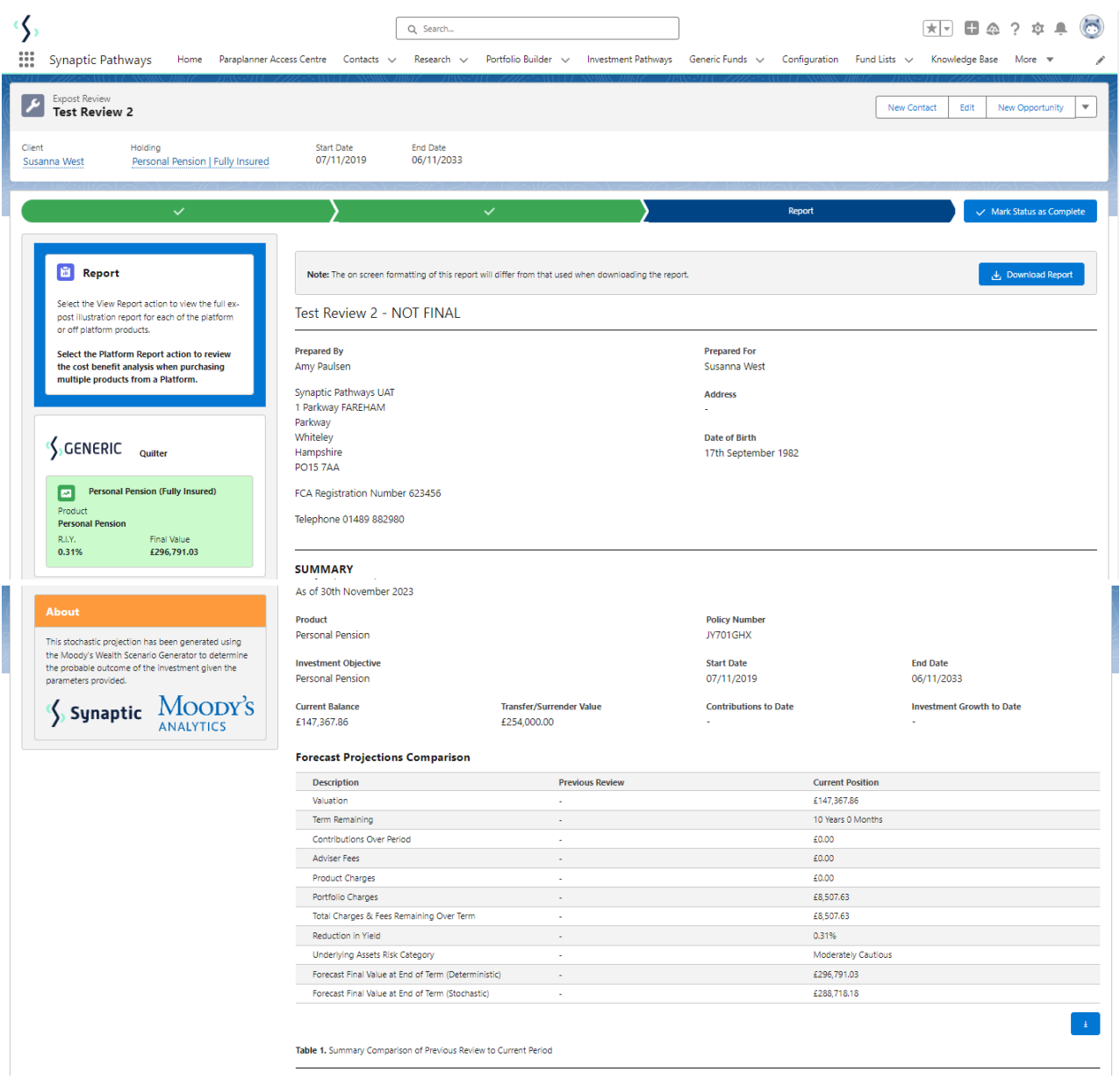

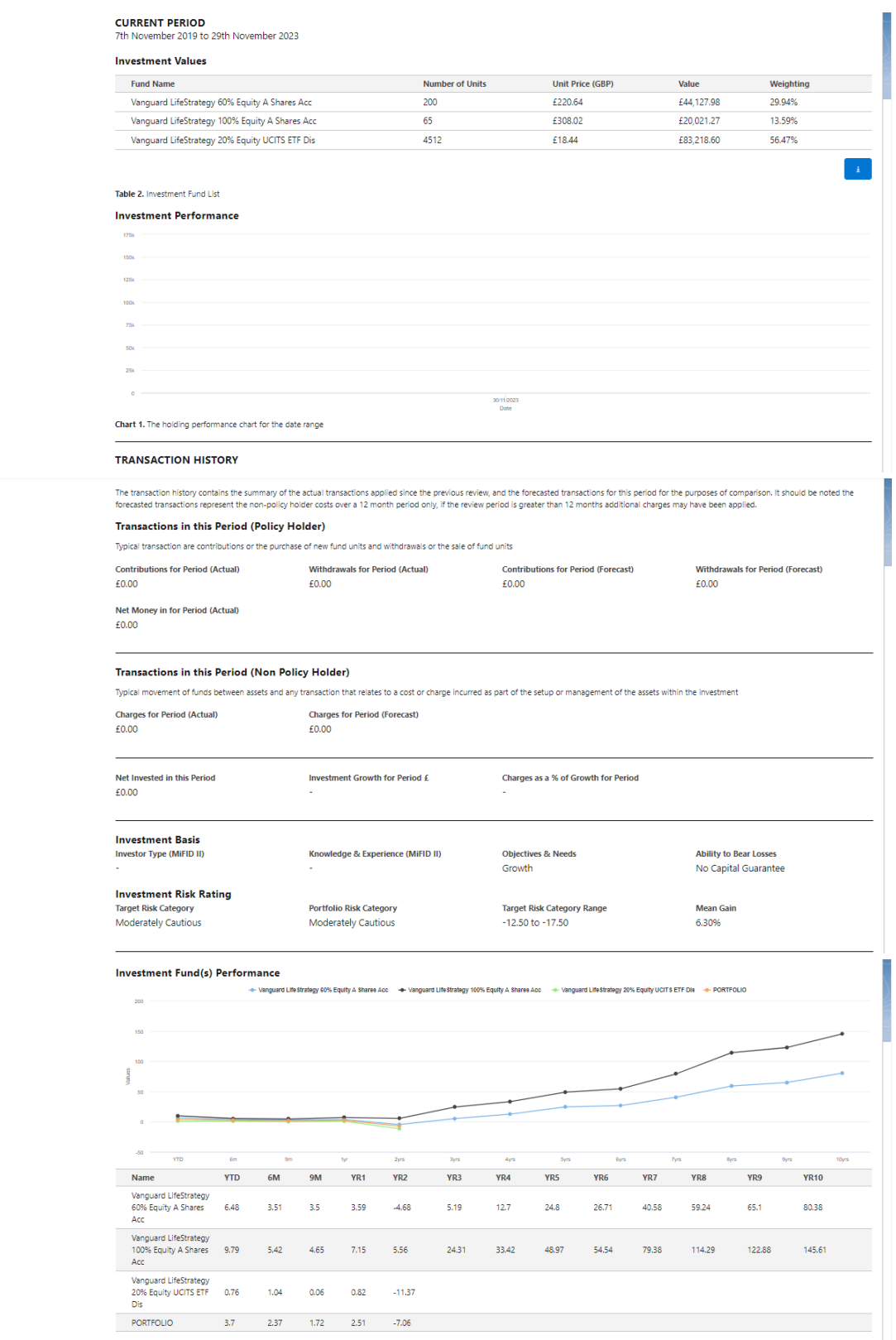

Chart 2. Fund Performance (Max. 10Yrs)

#### NEXT PERIOD & REMAINING TERM SUMMARY

## **Explanatory Notes**

The FCA (COBS 13) acknowledges the value of both deterministic and stochastically calculated investment forecasts. The linear characteristic of the former, makes it easier to understand the impact of costs.

Deterministic calculations are presented here for their clear and consistent representation of cost, including Reduction in Yield (R.I.Y.) values that are very effective in understanding the impact of orgoing and initial<br>c

The next period costs and charges statement discloses the charges in the next year (period) and over the remaining term. The values are determined using the platform, product, fund, adviser fees, discounts based<br>on special

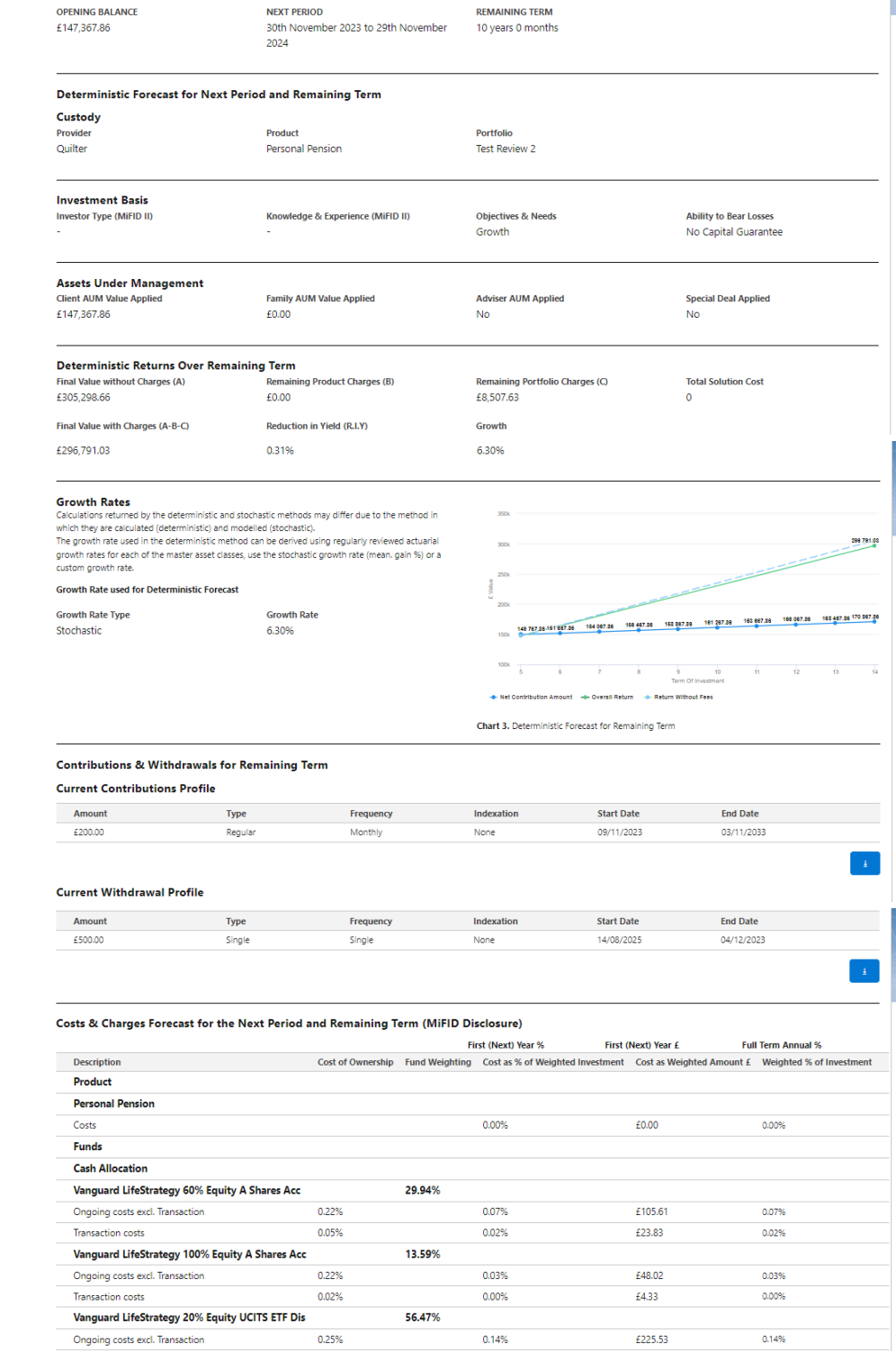

Transaction costs

**Adviser Charges** Ongoing Charge

 $0.07%$ 

 $0.04%$ 

 $0.00%$ 

£62.92

£0.00

0.04%

0.00%

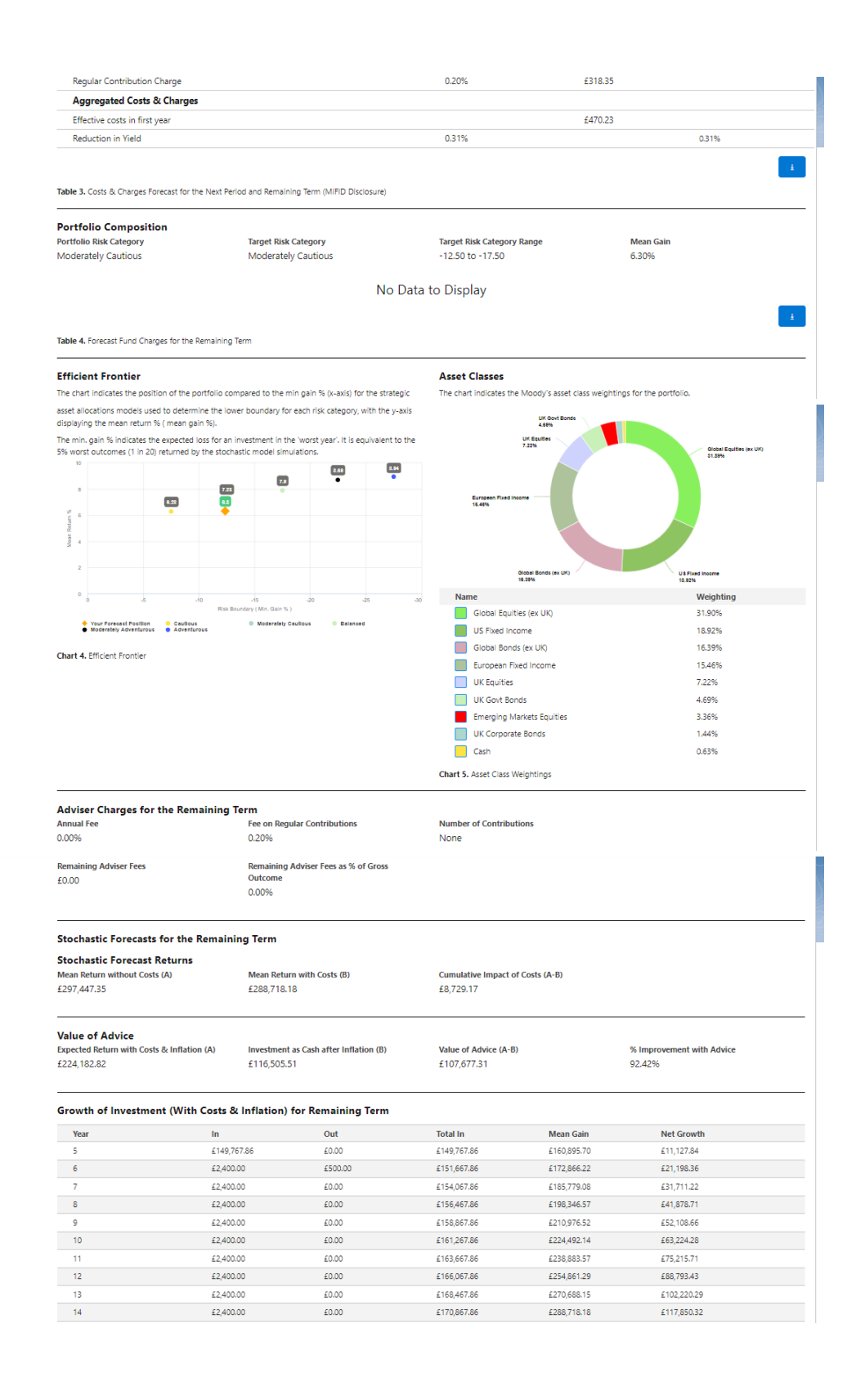

Table 5. Stochastic Egrecast of Mean Gain Per Year of Remaining Term

Stochastic Projection Illustrations for Remaining Term

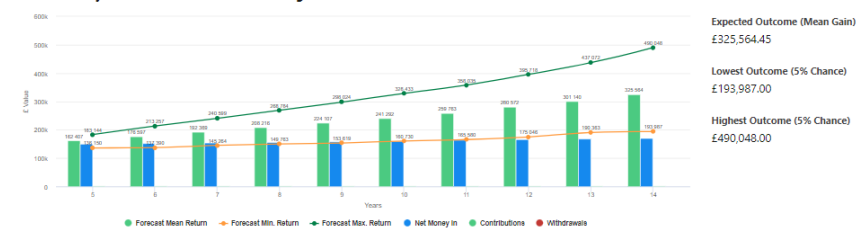

Chart 6. Target Strategic Asset Allocation Forecast without Costs & Inflation

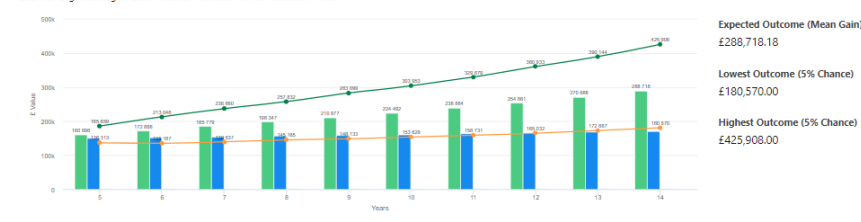

 $\bullet$  wit

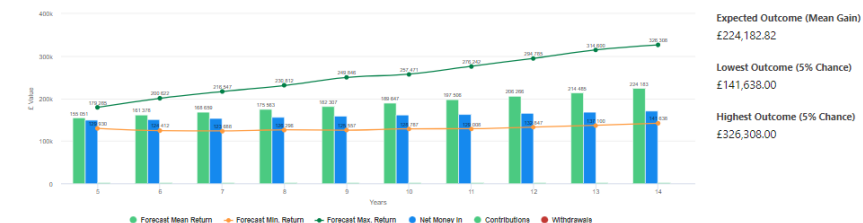

· Forecast Mean Return ٠. Chart 8. Portfolio Asset Allocation Forecast with Costs & Inflation

i.

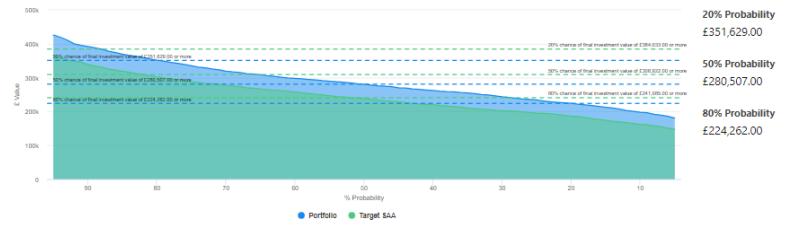

Chart 9. Portfolio & Target Strategic Asset Allocation Forecast with Costs

#### **SUITABILITY AND COMMENTARY**

Chart 7. Portfolio Asset Allocation Forecast with Costs

## **Suitability Statement**

From the previously completed Capacity for Loss questionnaire, the minimum appropriate term for the investment horizon is . The term used for the research is 10 years. The proposed investment, Susanna West Test Review 2, produces a 'Value at Risk' (VAR) measure (over 12 months) or 'Min gain' value of -12.38%.

This portfolio sits between the boundaries of the Moderately Cautious Risk Category whose min gain values is -12.5%.

#### **Capacity for Loss Questionnaire**

The model indicates the mathematical possibility of losing up to or in excess of 12.38% (min gain) of the portfolio in a bad year. The min gain value represents the 5% (1 in 20) worst returns from the stochastic<br>modelling

Historically, significant losses in the short term have been followed by recovery and subsequent growth. It is important that investors commit to an appropriate term in order to recoup losses and build gains and<br>can afford

Capacity for Loss questions and answers

1. My client will need to start spending the investment return at the following point in the future.

2. My client doesn't have any significant outstanding debts and don't expect to incur any during the period of their investment (e.g., mortgage or credit cards). No Opinion

3. My client's spouse, partner or family member is likely to be able and willing to support my client financially if circumstances require. Agree

4. It would be relatively easy for my client to cut expenditure in retirement if circumstances require. Strongly Agree

5. My client is flexible about their investment horizon. My client could wait before using your investment. Agree

Growth

6. Risk suitability statement. My client can afford to lose upto or in excess of 12.38% of the portfolio in a bad year, defined as the worst year's returns in 20 years and remain invested in search of higher returns<br>over t

## **Confirmation of Target Market**

## Investor Type<br>Retail / Professional

**Objective & Needs** 

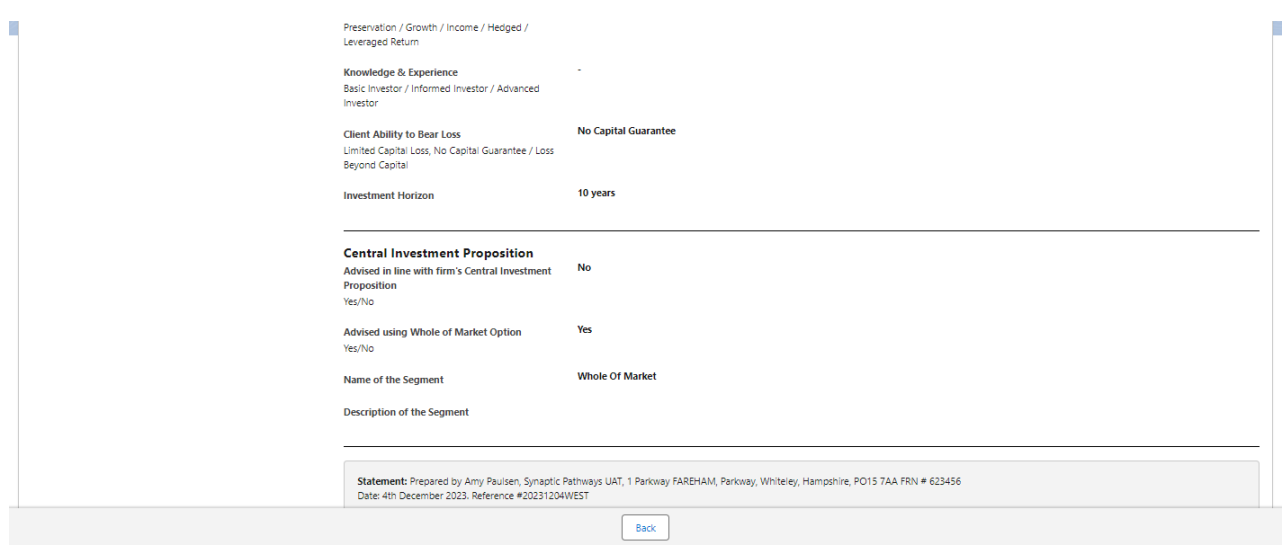

# After viewing the report, Download through the **Download Report** at the top right of the screen:

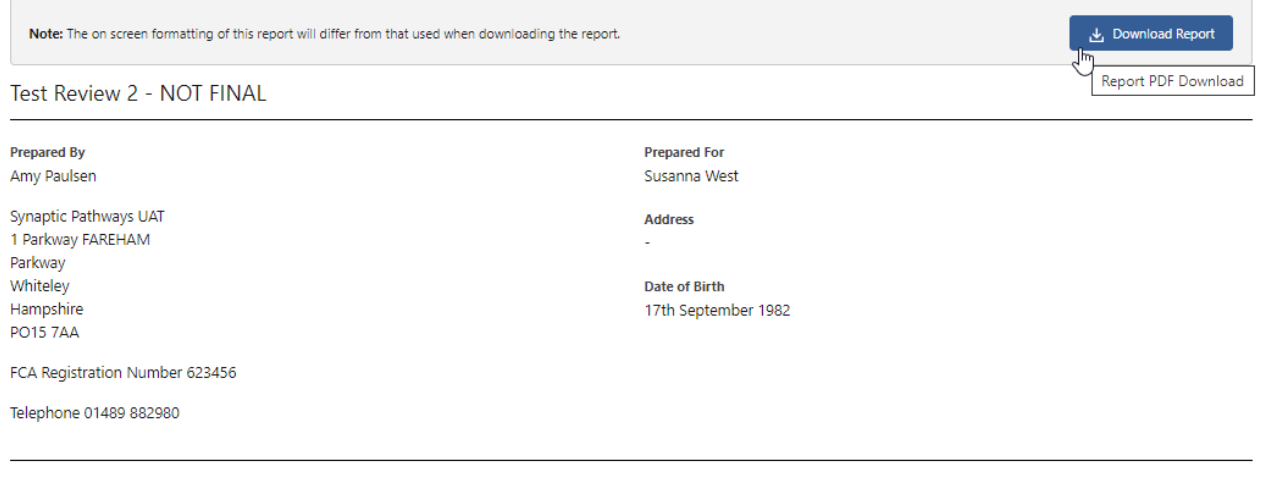